## **async**

The async domain contains methods relevant to the Mapp Response Queue which allows you to stream events via the Mapp Engage API.

This requires some pre-configuration to be done by Mapp first.

If you would like to use this, please get in touch with your Mapp Account Representative.

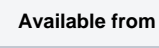

v1